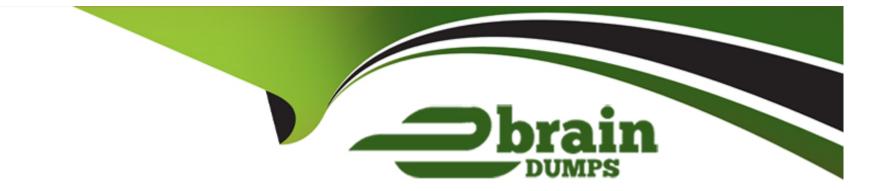

# **Free Questions for 5V0-61.22 by ebraindumps**

## Shared by Britt on 12-12-2023

**For More Free Questions and Preparation Resources** 

**Check the Links on Last Page** 

## **Question 1**

### **Question Type:** MultipleChoice

A resource server in the workflow of an OAuth request refers to a server that hosts the protected resources a client is attempting to access.

Which Workspace ONE services acts as the resource server in the OAuth workflow?

#### **Options:**

- A- VMware Unified Access Gateway
- B- Workspace ONE Access
- C- Workspace ONE Content Delivery Network
- **D-** Workspace ONE UEM

| Answer: |  |
|---------|--|
| В       |  |

### **Question 2**

Which two options are valid when managing directories m VMware Workspace ONE Access through the Manage > Directories page? (Choose two.)

### **Options:**

#### A- Enable Password Recovery Assistant

- B- Schedule the sync frequency
- C- Configure Kerberos Auth Service
- D- Change the mapped attributes list
- E- Manage built-in identity provider for User Auth

### Answer:

B, D

## **Question 3**

**Question Type:** MultipleChoice

Which statement accurately describes modem claims-based identity management?

### **Options:**

- A- It supports multiple authentication methods except Single Sign-On
- B- It doesn't support multiple providers
- **C-** It requires the application to perform the authentication task
- D- It makes account management easier by centralizing authentication

### Answer:

D

## **Question 4**

**Question Type:** MultipleChoice

Which step is required to set up Hub Digital Badge Service in VMware Workspace ONE Hub Services?

### **Options:**

- A- Customize the Digital Badge layout m the Hub services console
- B- Configure Hub Embedded iFrame for Digital Badge in the Hub Services console
- C- Configure HID Global Origo setting and C\* CURE setting m the Hub Services console
- D- Customize Hub templates for Digital Badge n the Hub Services console

| Answer: |  |  |
|---------|--|--|
|         |  |  |

С

## **Question 5**

**Question Type:** MultipleChoice

Which step accurately outlines the SQM provisioning flow from Okta to Workspace ONE UEM?

### **Options:**

A- AirWatch Provisioning App uses SCW API to update users in Workspace ONE UEM

- B- Okta provisions users to Workspace ONE Access using SCIM API
- C- Workspace ONE Access utilizes SCIM API to provision users to Workspace ONE UEM
- D- Okta uses Workspace ONE UEM REST API to add users to the console

### Answer:

### С

### **Question 6**

### **Question Type:** MultipleChoice

A user is able to login to VMware Workspace ONE Access Catalog and launch a Citrix Desktop application without any prompt for credentials.

Which Authentication Method must have been previously executed to have gained access to the VMware Workspace ONE Access Catalog?

#### **Options:**

A- OAuth SSO

- B- True SSO
- C- Kerberos Auth Adapter
- D- Password (Cloud Deployment)

### Answer:

В

### **To Get Premium Files for 5V0-61.22 Visit**

https://www.p2pexams.com/products/5v0-61.22

**For More Free Questions Visit** 

https://www.p2pexams.com/vmware/pdf/5v0-61.22

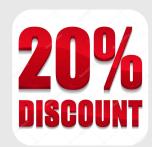